Документ подписан простой электронной подписью<br>Информация о владельце: истерство науки и высшего образования Российской Федерации ФИО: Ашмарина Федеральное государственное бюджетное образовательное учреждение Должность: Ректор ФГБОУ ВО «Самарский государственный висчимет о сударственный висчистов содержать Дата подписания: 01.02.2022 28:06:44 Уникальный программный ключ: 59650034d6e3a6baac49b7bd0f8e79fea1433ff3e82f1fc7e9279a031181baba

#### Институт экономики предприятий

Кафедра Цифровых технологий и решений

**УТВЕРЖДЕНО** 

Ученым советом Университета (протокол № 10 от 29 апреля 2020 г.)

#### РАБОЧАЯ ПРОГРАММА

Наименование дисциплины

Б1.Б.12 Информатика

Основная профессиональная образовательная программа

Направление 38.03.01 Экономика программа "Рынок ценных бумаг"

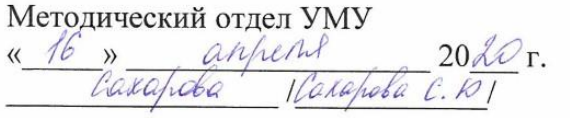

Научная библиотека СГЭУ

Рассмотрено к утверждению на заседании кафедры Цифровых технологий и решений (протокол № 8 от 05,03.2020г.) Зав. кафедрой / /E.B. Погорелова

Квалификация (степень) выпускника бакалавр

- Место дисциплины в структуре ОП
- Планируемые результаты обучения по дисциплине, обеспечивающие достижение планируемых результатов обучения по программе
- Объем и виды учебной работы
- Содержание дисциплины
- Материально-техническое и учебно-методическое обеспечение дисциплины
- Фонд оценочных средств по дисциплине

Целью изучения дисциплины является формирование результатов обучения, обеспечивающих достижение планируемых результатов освоения образовательной программы.

#### **1. Место дисциплины в структуре ОП**

Дисциплина Информатика входит в базовую часть блока Б1.Дисциплины (модули)

Предшествующие дисциплины по связям компетенций: Экономика природопользования Последующие дисциплины по связям компетенций: Макроэкономическое планирование и прогнозирование, Корпоративные информационные системы в экономике

# **2. Планируемые результаты обучения по дисциплине, обеспечивающие достижение планируемых результатов обучения по программе**

Изучение дисциплины Информатика в образовательной программе направлено на формирование у обучающихся следующих компетенций: **Общепрофессиональные компетенции (ОПК):**

ОПК-1 - способностью решать стандартные задачи профессиональной деятельности на основе информационной и библиографической культуры с применением информационнокоммуникационных технологий и с учетом основных требований информационной безопасности

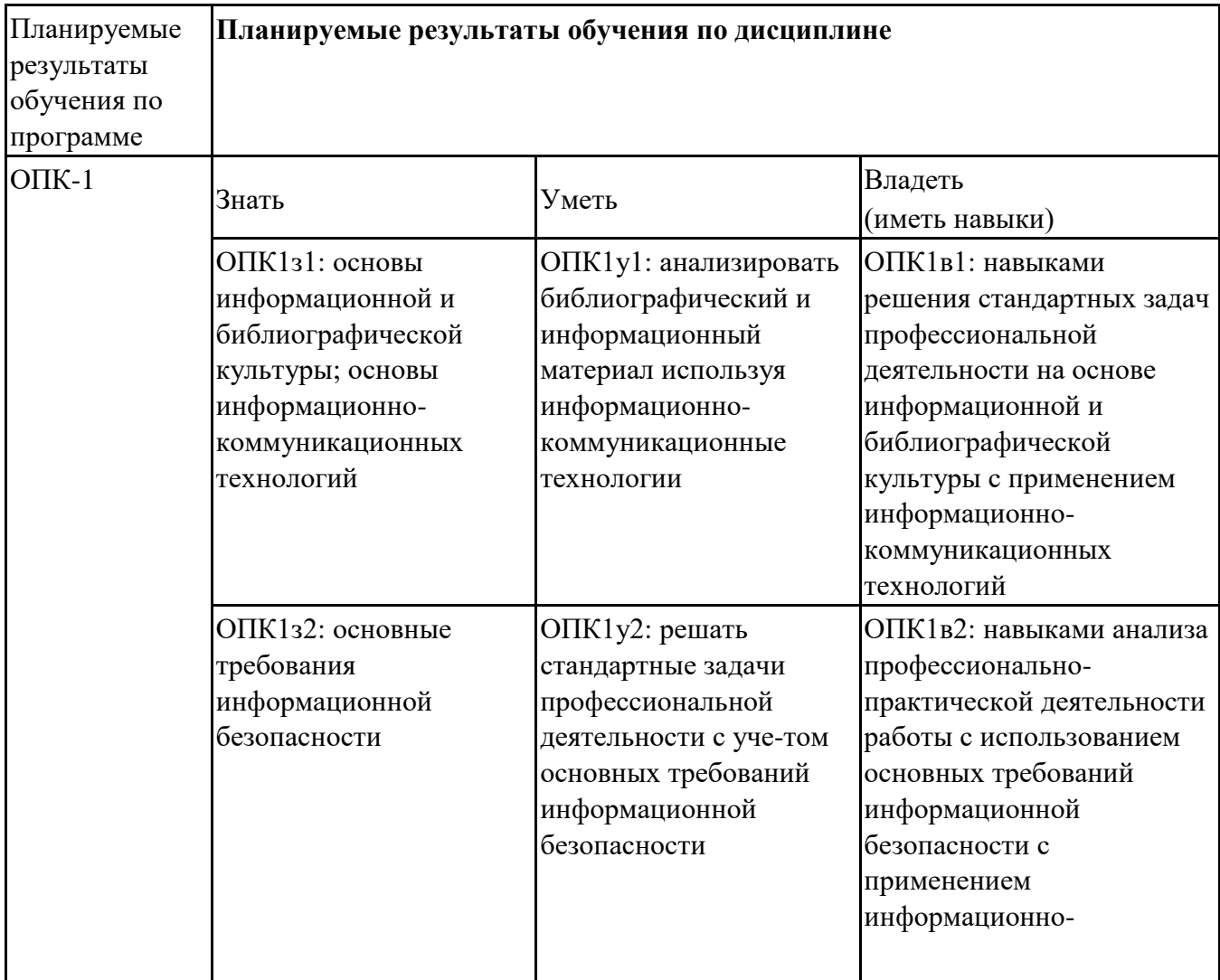

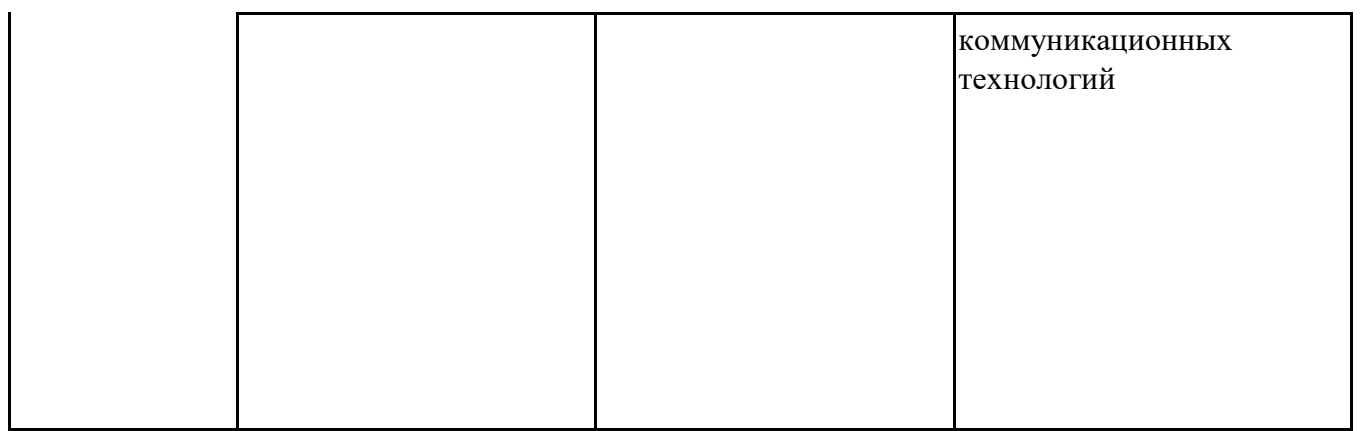

# **3. Объем и виды учебной работы**

Учебным планом предусматриваются следующие виды учебной работы по дисциплине: **Очная форма обучения**

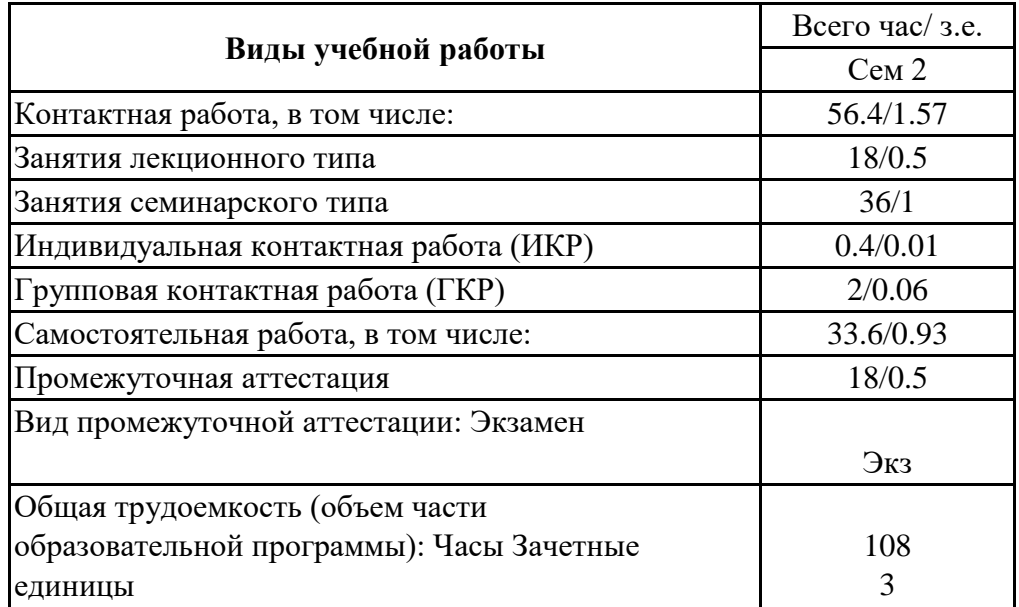

#### **заочная форма**

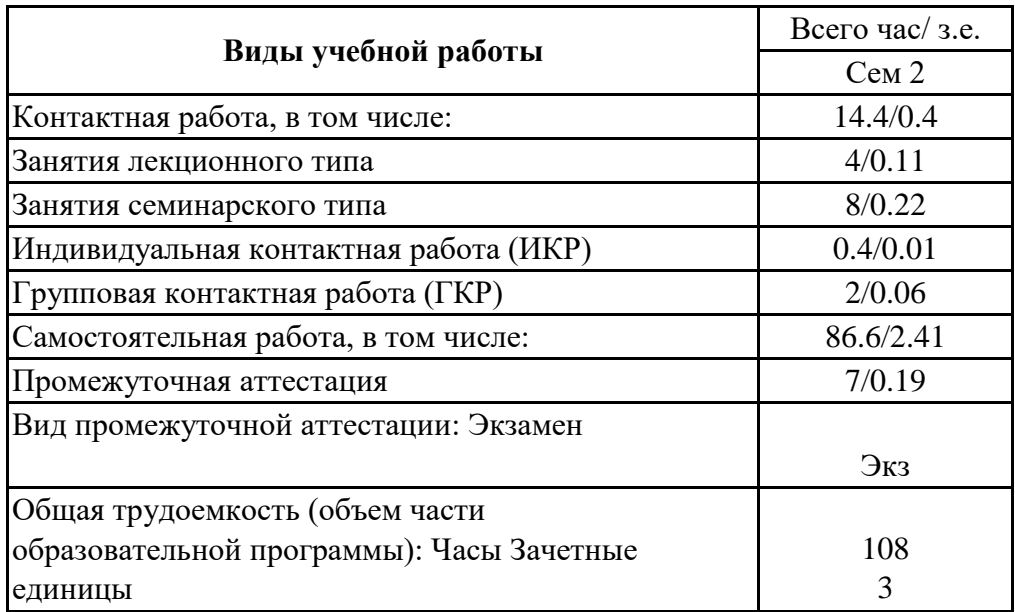

## **4. Содержание дисциплины**

# *4.1. Разделы, темы дисциплины и виды занятий:*

Тематический план дисциплины Информатика представлен в таблице.

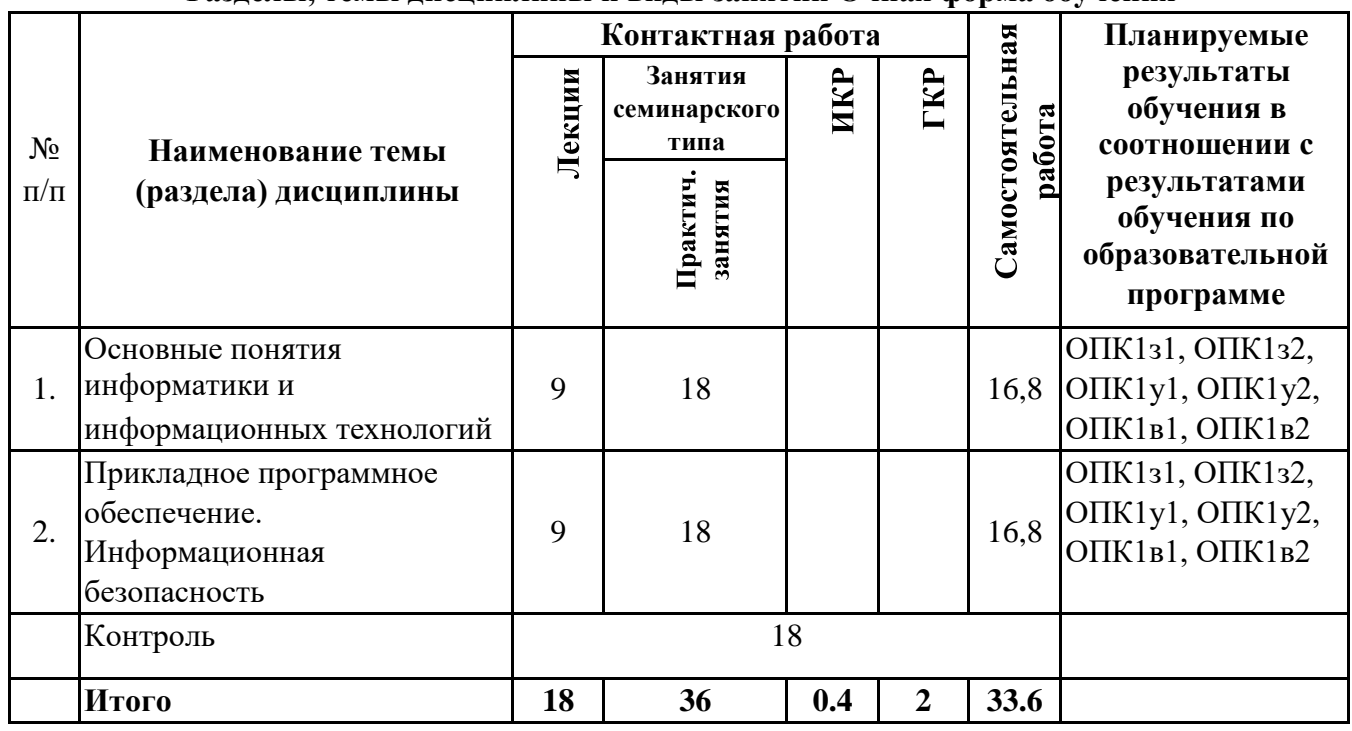

# **Разделы, темы дисциплины и виды занятий Очная форма обучения**

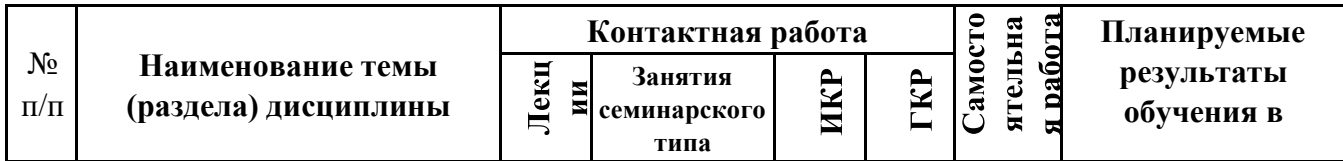

#### **заочная форма**

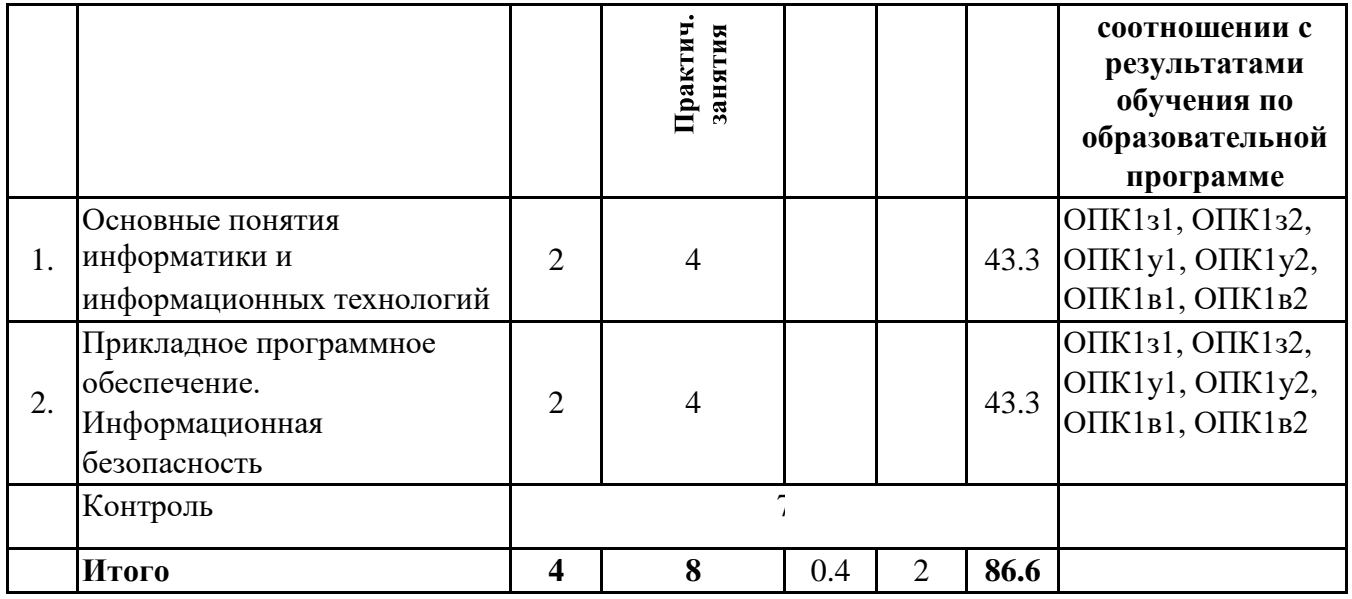

#### *4.2 Содержание разделов и тем*

#### **4.2.1 Контактная работа**

### **Тематика занятий лекционного типа**

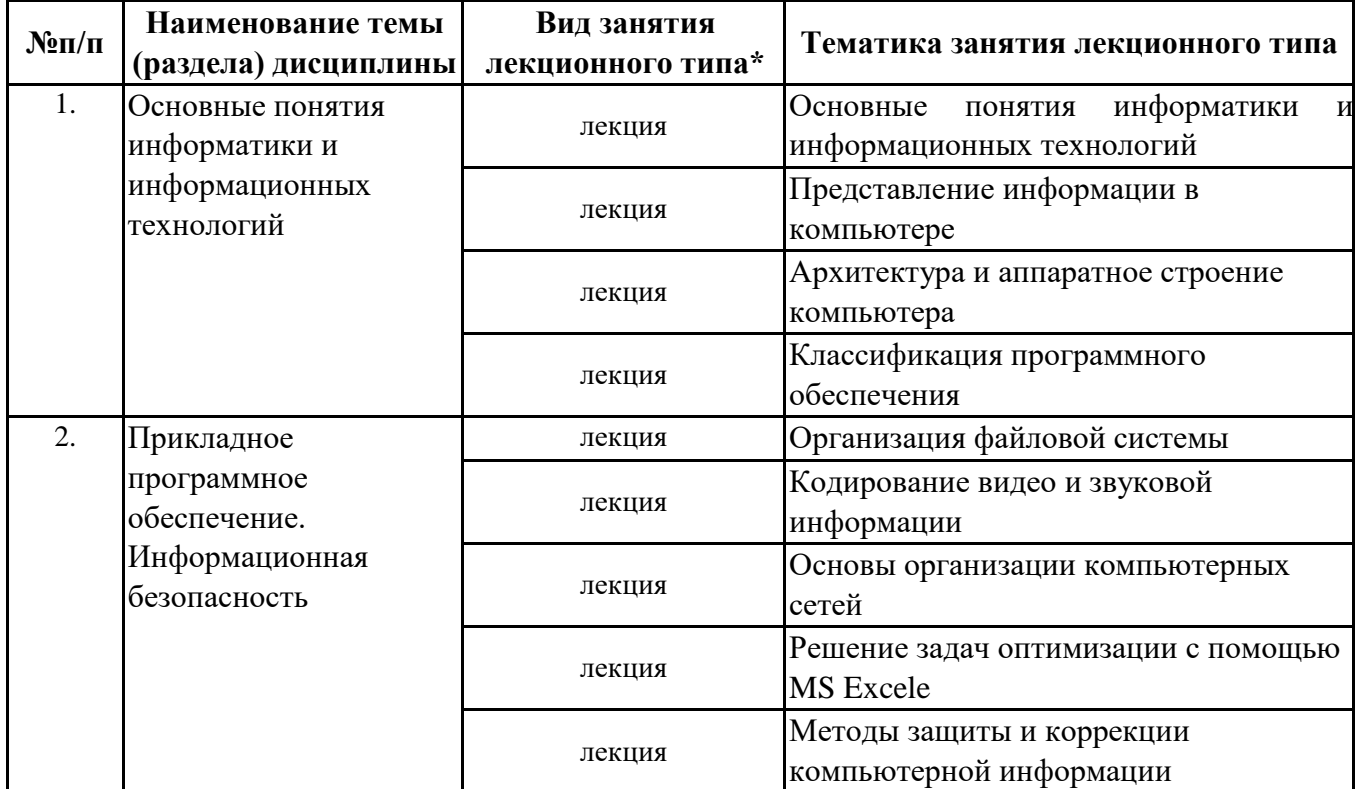

\*лекции и иные учебные занятия, предусматривающие преимущественную передачу учебной информации педагогическими работниками организации и (или) лицами, привлекаемыми организацией к реализации образовательных программ на иных условиях, обучающимся

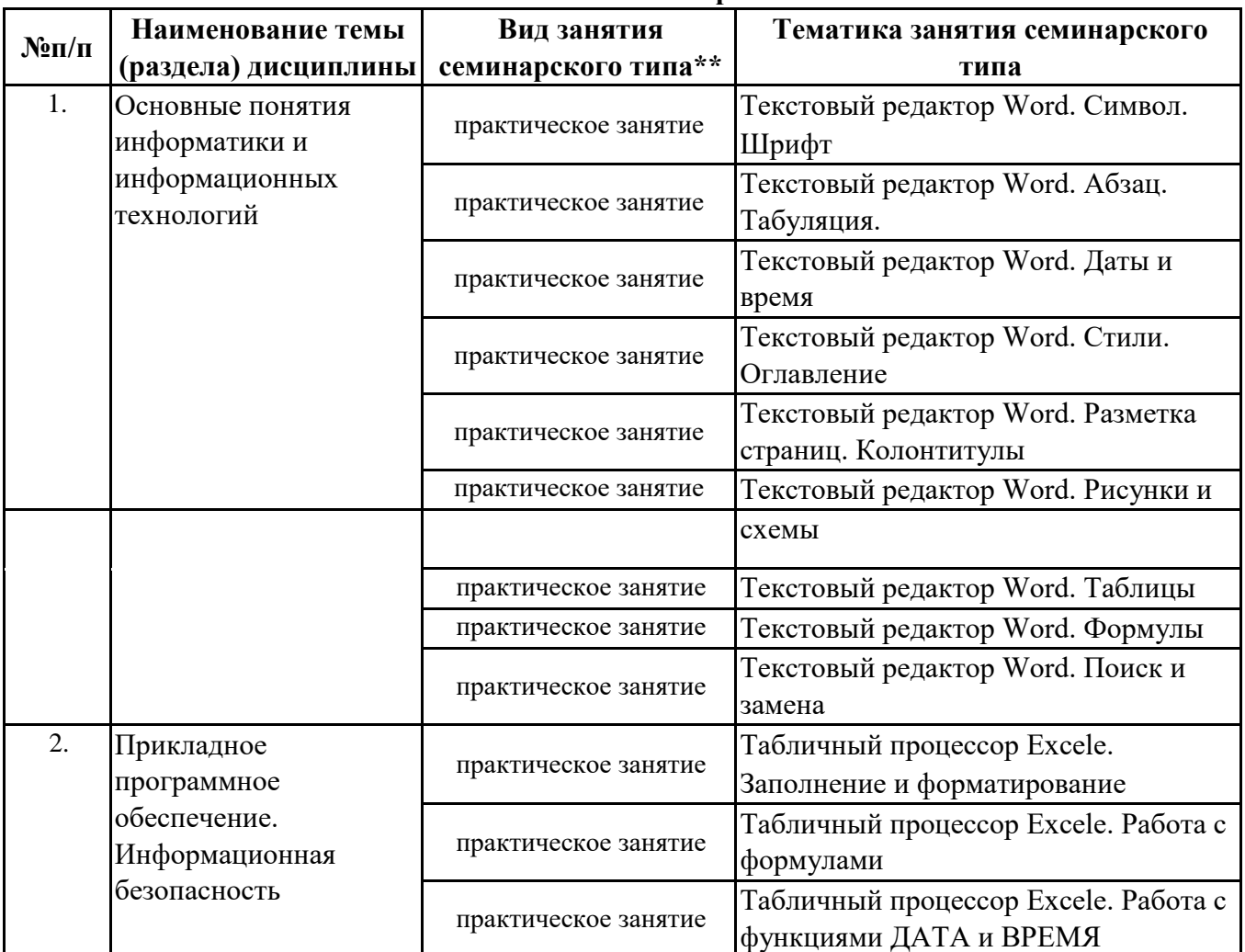

#### **Тематика занятий семинарского типа**

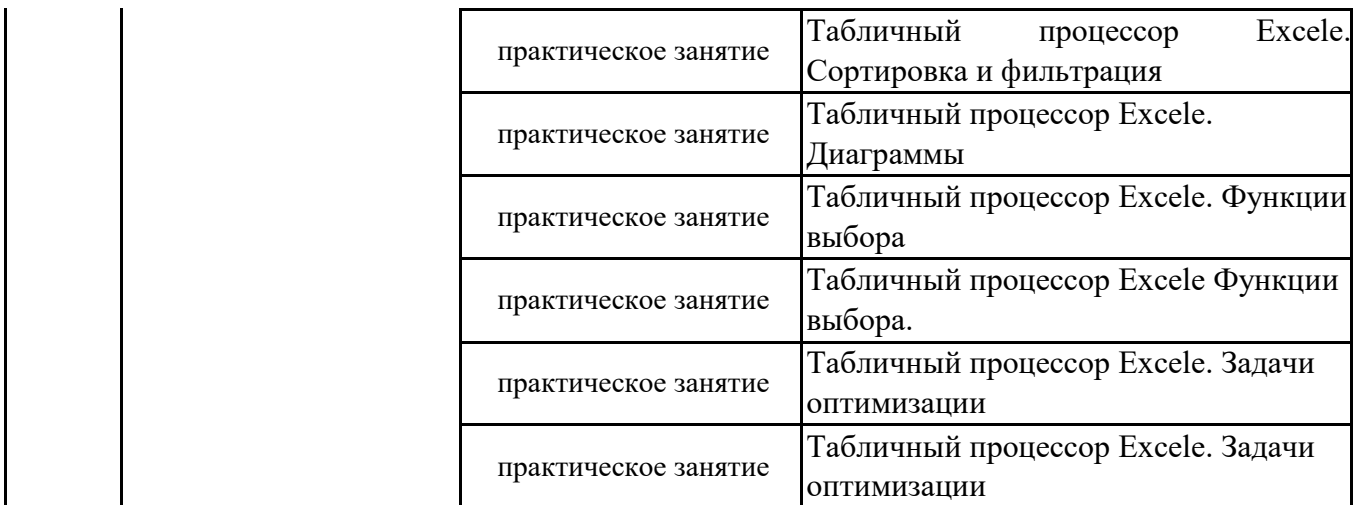

\*\* семинары, практические занятия, практикумы, лабораторные работы, коллоквиумы и иные аналогичные занятия

#### **Иная контактная работа**

При проведении учебных занятий СГЭУ обеспечивает развитие у обучающихся навыков командной работы, межличностной коммуникации, принятия решений, лидерских качеств (включая при необходимости проведение интерактивных лекций, групповых дискуссий, ролевых игр, тренингов, анализ ситуаций и имитационных моделей, преподавание дисциплин (модулей) в форме курсов, составленных на основе результатов научных исследований, проводимых организацией, в том числе с учетом региональных особенностей профессиональной деятельности выпускников и потребностей работодателей).

Формы и методы проведения иной контактной работы приведены в Методических указаниях по основной профессиональной образовательной программе.

**4.2.2 Самостоятельная работа**

| лчил | ملہ ملہ ملہ<br>Бид самостоятельной работы<br>Наименование темы (раздела) дисциплины                                                   |
|------|----------------------------------------------------------------------------------------------------|
|      | Основные понятия информатики и -- подготовка докладаподготовка электронной<br><b>AULIAULUI IV TAVILATAFLIL</b><br><b>HAPPAUT9HIJU</b> |
|      | I <del>cu i</del> ndobahnc<br>Прикладное программное обеспечение.<br>докладаподготовка<br>подготовка<br>--                            |
|      | электронной презентации                                                                                                    |

Информационная безопасность - тестирование

\*\*\* самостоятельная работа в семестре, написание курсовых работ, докладов, выполнение контрольных работ

#### **5. Материально-техническое и учебно-методическое обеспечение дисциплины**

### **5.1 Литература:**

### **Основная литература**

1. Информатика для экономистов. Практикум: учебное пособие для академического бакалавриата / В. И. Завгородний [и др.] ; под редакцией В. И. Завгороднего. — 3-е изд., перераб. и доп. — Москва: Издательство Юрайт, 2019. — 298 с. — (Бакалавр. Академический курс). — ISBN

978-5-534-11309-9. — Текст: электронный // ЭБС Юрайт [сайт]. URL: https://biblio-online.ru/bcode/444890

2. Информатика для экономистов: учебник для бакалавриата и специалитета / В. П. Поляков [и др.]; под редакцией В. П. Полякова. — Москва: Издательство Юрайт, 2019. — 524 с. —

(Бакалавр и специалист). — ISBN 978-5-534-11211-5. — Текст: электронный // ЭБС Юрайт [сайт]. — URL: https://biblio-online.ru/bcode/444745

### **Дополнительная литература**

1. Трофимов, В. В. Информатика в 2 т. Том 1: учебник для академического бакалавриата / В. В. Трофимов, М. И. Барабанова; ответственный редактор В. В. Трофимов. — 3-е изд., перераб. и доп. — Москва: Издательство Юрайт, 2019. — 553 с. — (Бакалавр. Академический курс). — ISBN 978-5-534-02613-9. — Текст: электронный // ЭБС Юрайт [сайт]. URL: https://biblio-online.ru/bcode/434466

2. Трофимов, В. В. Информатика в 2 т. Том 2: учебник для академического бакалавриата / В.

В. Трофимов ; ответственный редактор В. В. Трофимов. — 3-е изд., перераб. и доп. — Москва: Издательство Юрайт, 2019. — 406 с. — (Бакалавр. Академический курс). — ISBN 978-5-534- 02615-3. — Текст: электронный // ЭБС Юрайт [сайт]. — URL: https://biblio-online.ru/bcode/434467

### **5.2. Перечень лицензионного программного обеспечения**

- 1. Microsoft Windows 10 Education / Microsoft Windows 7 / Windows Vista Business
- 2. Office 365 ProPlus, Microsoft Office 2019, Microsoft Office 2016 Professional Plus (Word, Excel, Access, PowerPoint, Outlook, OneNote, Publisher) / Microsoft Office 2007 (Word, Excel, Access, PowerPoint)
- 3. 1С: Предприятие 8.Клиентская лицензия
- 4. 1С:Предприятие 8.Клиентская лицензия на 100 рабочих мест (USB)

# **5.3 Современные профессиональные базы данных, к которым обеспечивается доступ обучающихся**

- 1. Профессиональная база данных «Информационные системы Министерства экономического развития Российской Федерации в сети Интернет» (Портал «Официальная Россия» http://www.gov.ru/)
- 2. Профессиональная база данных «Финансово-экономические показатели Российской

Федерации» (Официальный сайт Министерства финансов РФ - https://www.minfin.ru/ru/) 3.

Профессиональная база данных «Официальная статистика» (Официальный сайт

Федеральной службы государственной статистики - http://www.gks.ru/)

# **5.4. Информационно-справочные системы, к которым обеспечивается доступ обучающихся**

- 1. Справочно-правовая система «Консультант Плюс»
- 2. Справочно-правовая система «ГАРАНТ-Максимум»

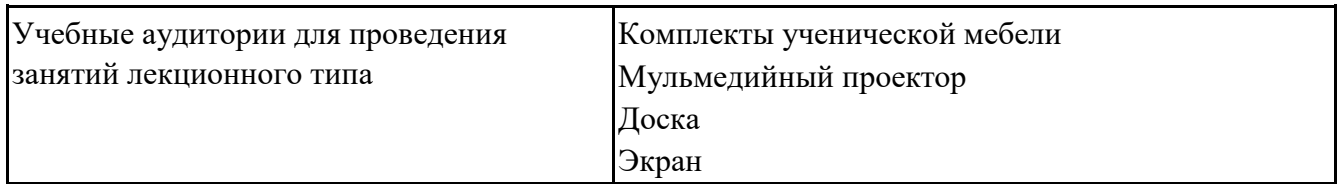

#### **5.5. Специальные помещения**

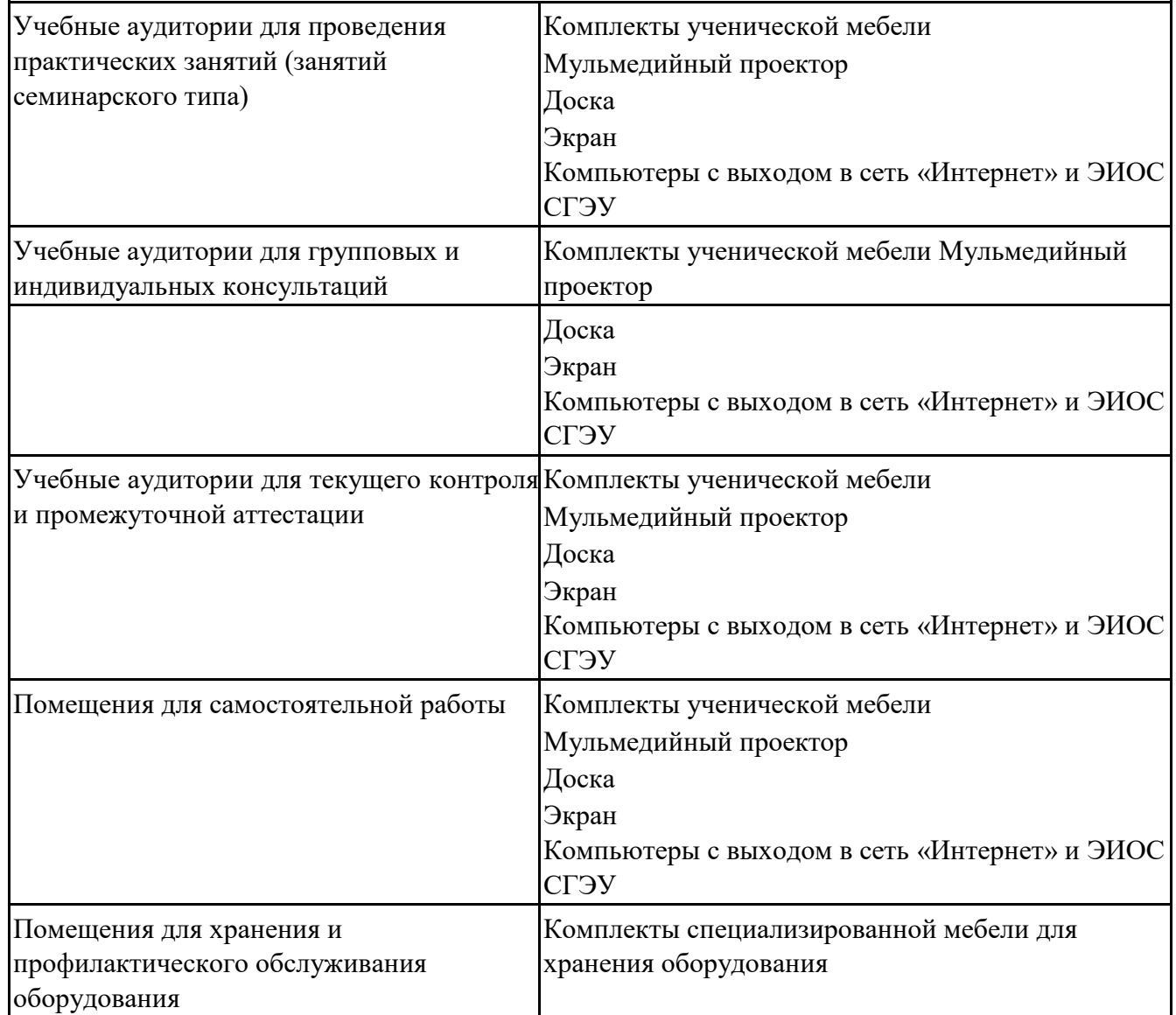

Для проведения занятий лекционного типа используются демонстрационное оборудование и учебно-наглядные пособия в виде презентационных материалов, обеспечивающих тематические иллюстрации.

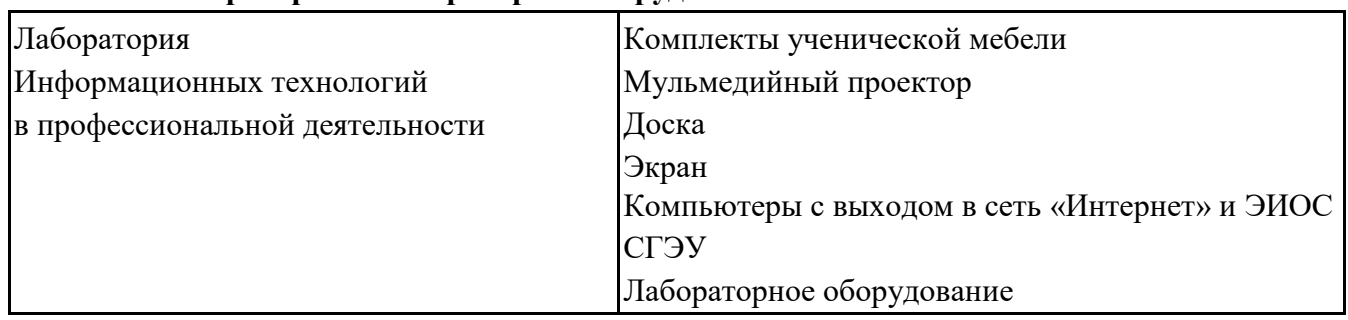

### **5.6 Лаборатории и лабораторное оборудование**

## **6. Фонд оценочных средств по дисциплине Информатика:**

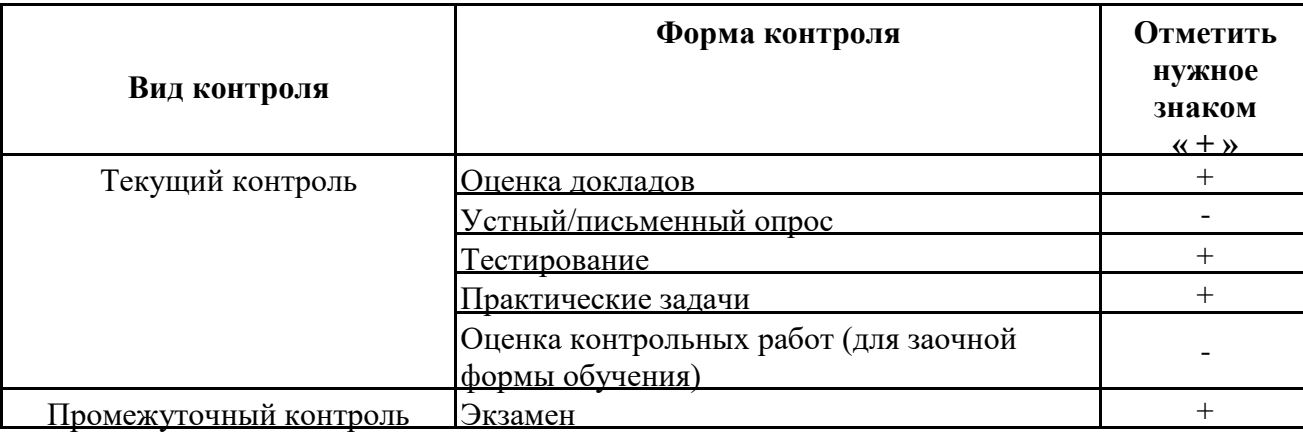

#### **6.1. Контрольные мероприятия по дисциплине**

**Порядок проведения мероприятий текущего и промежуточного контроля определяется Методическими указаниями по основной профессиональной образовательной программе высшего образования, утвержденными Ученым советом ФГБОУ ВО СГЭУ №10 от 29.04.2020г.**

# **6.2. Планируемые результаты обучения по дисциплине, обеспечивающие достижение планируемых результатов обучения по программе**

# **Общепрофессиональные компетенции (ОПК):**

ОПК-1 - способностью решать стандартные задачи профессиональной деятельности на основе информационной и библиографической культуры с применением информационно-

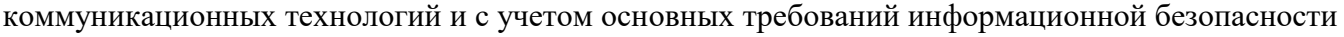

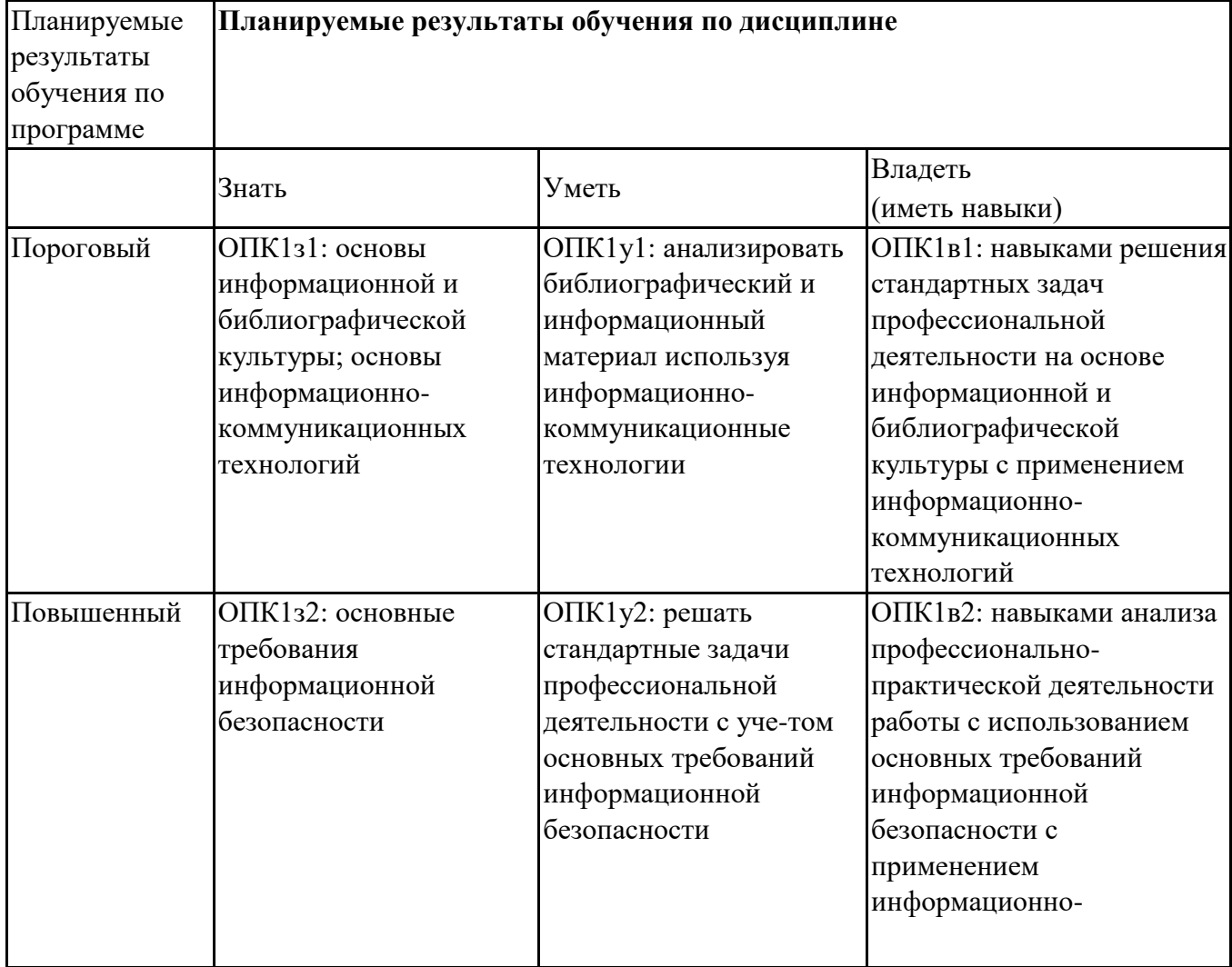

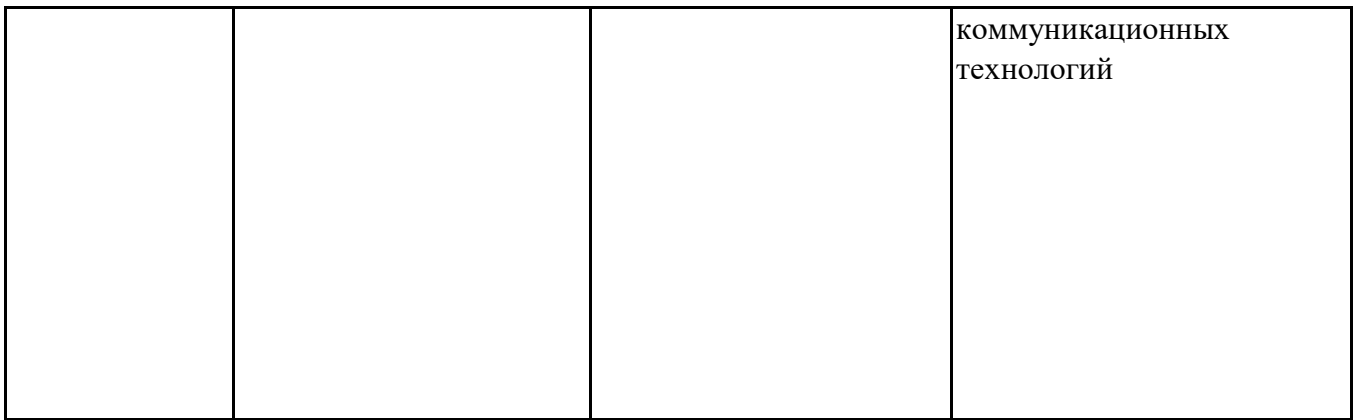

# **6.3. Паспорт оценочных материалов**

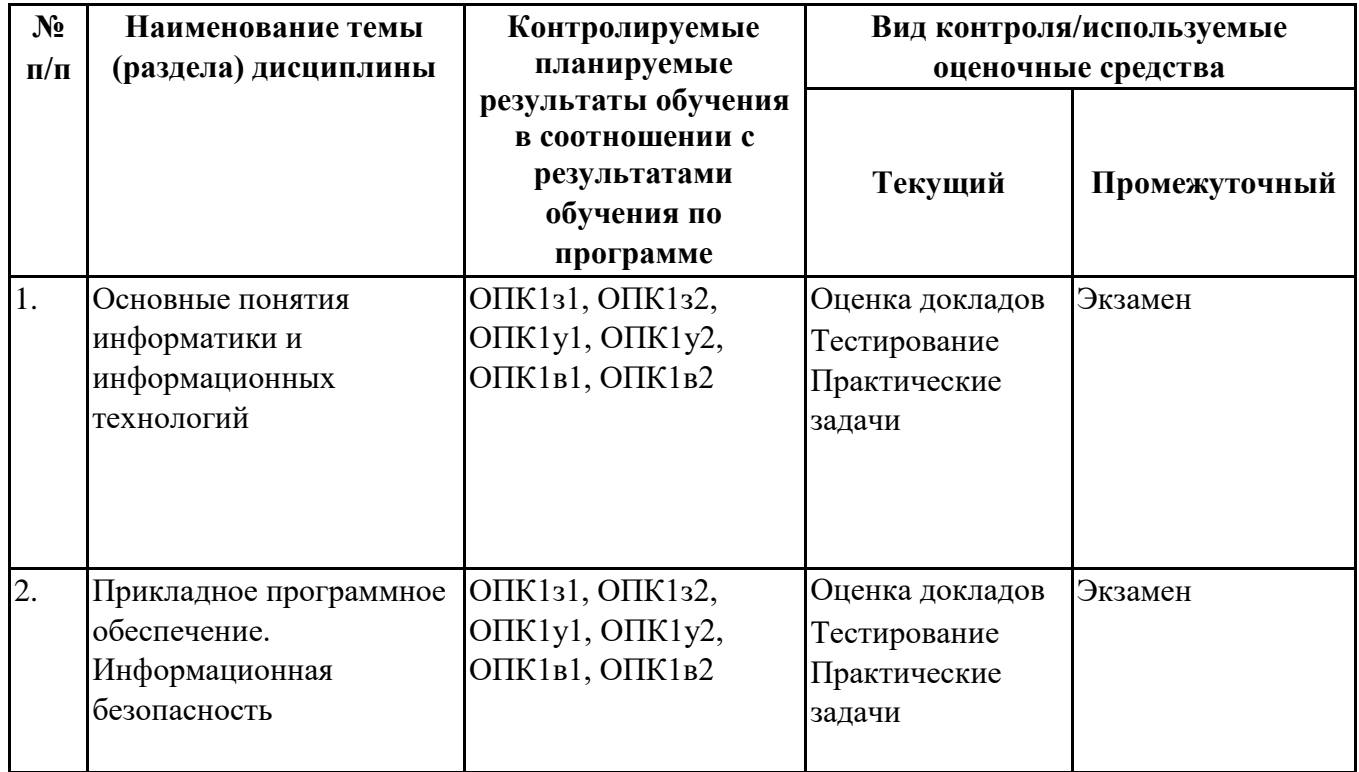

# **6.4.Оценочные материалы для текущего контроля**

**Примерная тематика докладов**

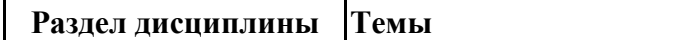

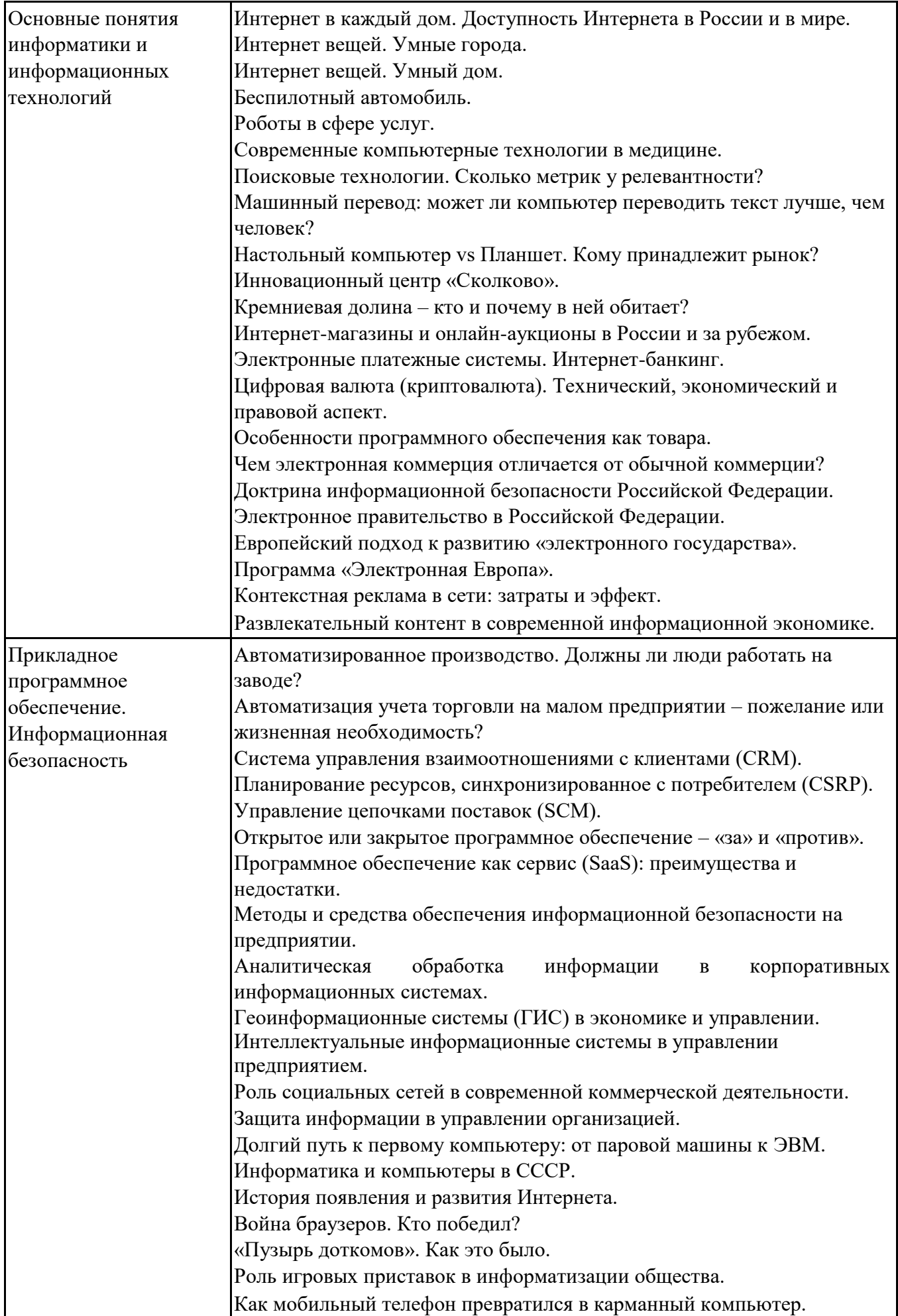

Задания для тестирования по дисциплине для оценки сформированности компетенций (min 20, max 50 + ссылку на ЭИОС с тестами)

https://lms2.sseu.ru/course/index.php?categoryid=514

В соответствии с Федеральным законом №149-ФЗ, информация - это:

-последовательности сигналов, которые хранятся, передаются или обрабатываются с помощью технических средств

-сведения о лицах, предметах, фактах, событиях, явлениях и процессах независимо от формы их представления

-отражение реального мира, сведения об одном объекте, имеющиеся у другого или того же самого объекта

-текст, зафиксированный в знаковой форме в виде документа и имеющий идентификационные реквизиты

Процесс обработки информации предполагает преобразование ее

-синтаксического аспекта

-семантического аспекта

-синтаксического и/или семантического аспекта

-прагматического

Процесс преобразования знаков одной знаковой системы в другую знаковую систему, удобную для хранения, передачи или обработки информации - это ... шифрование

-обработка

-архивация -кодирование

Вся информация в компьютере представляется ...

-в виде двоичных чисел

-в виде десятичных чисел

-в кодировке ASCII

-в выбранной пользователем кодировке

В русском алфавите 33 буквы. Сколько потребуется бит для того, чтобы закодировать такое количество символов?

```
-3-4-5-6Чему равен 1 Гбайт?
-210 Мбайт
-103 Мбайт
-1000 Mбит -1024Мбайт
```
Выберите вариант, в котором объемы памяти расположены в порядке возрастания

-15 бит, 2 байта, 20 бит, 1 Кбайт, 1010 байт -15 бит, 20 бит, 2 байта, 1 Кбайт, 1010 байт -15 бит, 20 бит, 2 байта, 1010 байт, 1 Кбайт  $+15$  бит, 2 байта, 20 бит, 1010 байт, 1 Кбайт

В энтропийном подходе к измерению информации оценивается: -снижение неопределенности в результате получении информационного сообщения -количество пространства, занимаемое информацией на информационном носителе -количество знаний, добавляемых получателю в результате получения информационного сообщения -затраты, необходимые для получения, хранения или обработки информации

Современную организацию ЭВМ предложил:

-Джон фон Нейман

-Джордж Буль

-Ада Лавлейс

-Норберт Винер

Архитектура ЭВМ - это:

-совокупность общих принципов организации аппаратно-программных средств и их характеристик

-конкретный состав вычислительного средства на некотором уровне детализации -описание связей внутри вычислительного средства во всей их полноте -состав аппаратной части ЭВМ

 $BIOS - 3TO$ ... -операционная система +встроенная программа для загрузки операционной системы и автотестирования -интерпретатор команд

-сервисная программа

Отметьте основные параметры процессоров -разрядность -размер кэш-памяти -тактовая частота -адресная шина

Энергозависимым устройством памяти персонального компьютера является ...  $-03y$  $-T3V$ -Flash USB Drive -жесткий диск

Оперативная память служит для ...

-обработки информации -хранения информации, изменяющейся в ходе выполнения процессором операций по ее обработке -запуска программ -тестирования узлов компьютера

Аппаратное подключение периферийного устройства к магистрали производится через...

- -регистр
- -драйвер
- -контроллер
- -стример

Объем оперативной памяти определяет

-какой объем информации может храниться на жестком диске

-какой объем информации может обрабатываться без обращений к жесткому диску

-какой объем информации можно вывести на печать

-какой объем информации можно копировать

Что такое буфер обмена?

- Накопитель на жестком магнитном диске
- Область оперативной памяти, предназначенная для временного хранения данных
- Область оперативной памяти, предназначенная для постоянногохранения данных
- Периферийное устройство для передачи информации между компьютерами

Контроллер, соединяющий центральный процессор, оперативную память и встроенный видеоадаптер -северный мост -южный мост -восточный мост -западный

MOCT

Операционная система, наиболее популярная на настольных компьютерах -Windows

- $-iOS$
- -Android
- -Unix

Именованная область внешней памяти произвольной длины с определенным количеством информации - это ...

- -сектор
- -папка
- -кластер
- -файл

На тип файла указывает ... -имя файла -папка, в которой он хранится -пользователь

-расширение

Операционные системы представляют собой программные продукты, входящие в состав:

-прикладного программного обеспечения -системного

программного обеспечения

-системы управления базами данных

-уникального программного обеспечения

Поля текстового документа задают

-отступ текста от края страницы

- размер бумаги
- обрамление документа
- выравнивание текста

Проводник" это

- операционная система
- = программа для работы с файлами
- операционная оболочка
- служебная программа

Рабочая книга Excel хранится на диске в файле с расширением

- $-$  bok
- $-$  kng
- $-$ exe
- $xls$

Группа рядом расположенных ячеек, образующих прямоугольник, и имеющая свой уникальный адрес, называется

- объектом
- диапазоном
- листом страницей

Укажите, как по умолчанию располагается в клетке вводимое числовое данное центрируется

-выравнивается по левому краю

-выравнивается по ширине -выравнивается

по правому краю

Категория следующего фрагмента формулы МИН(А3:В9)

- адрес

- операция
- функция константа

Категория следующего фрагмента формулы MАКС(A3:B5)

- адрес
- операция
- функция константа

**Практические задачи (min 20, max 50 + ссылку на ЭИОС с электронным изданием, если имеется)**

| Раздел дисциплины | <b>Задачи</b>                                        |
|-------------------|------------------------------------------------------|
| Основные понятия  | Основные принципы цифровых вычислительных машин были |
| информатики и     | разработаны - Блезом Паскалем                        |
| информационных    | - Готфридом Вильгельмом Лейбницем                    |
| технологий        | -Чарльзом Беббиджем                                  |

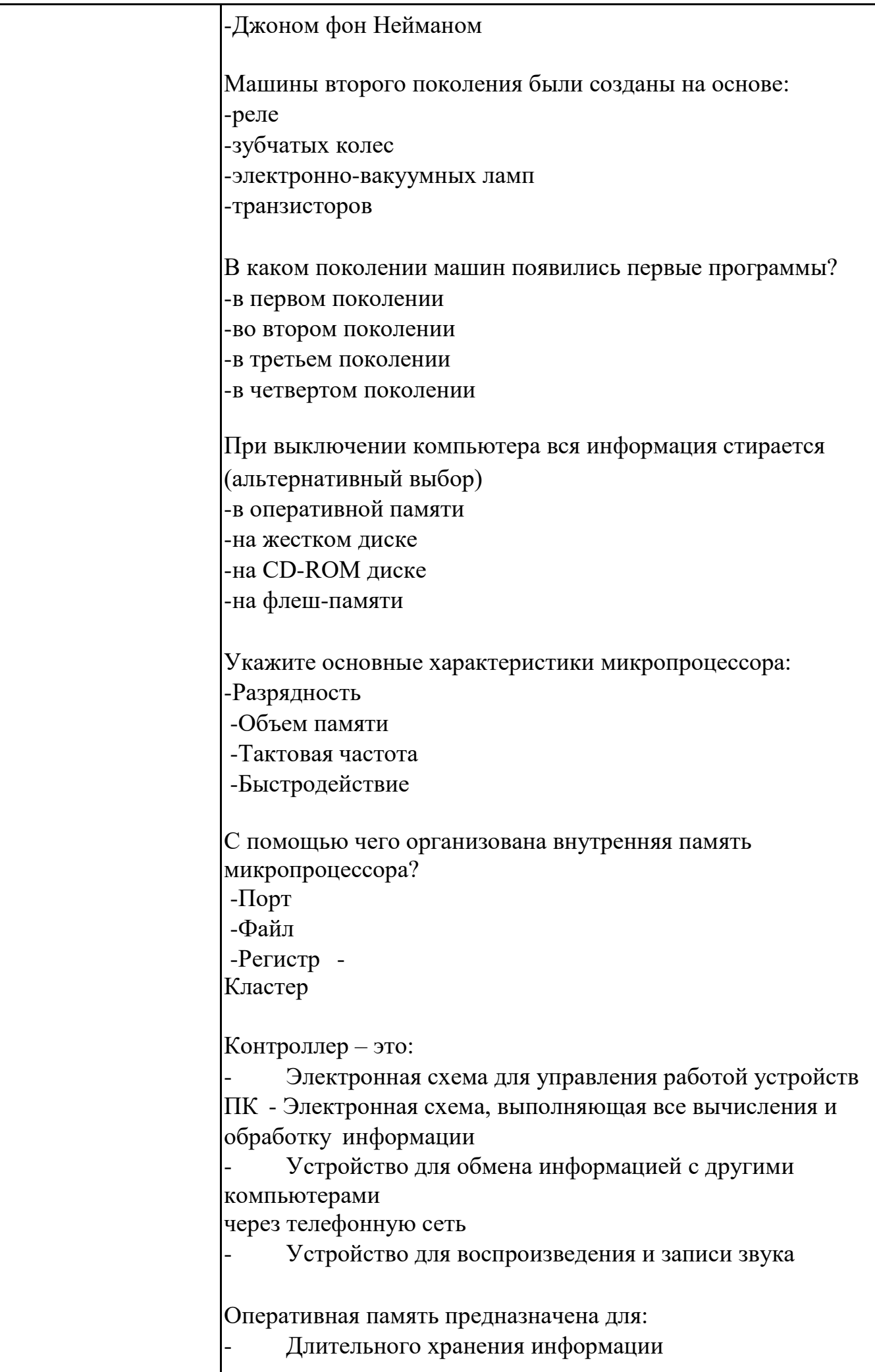

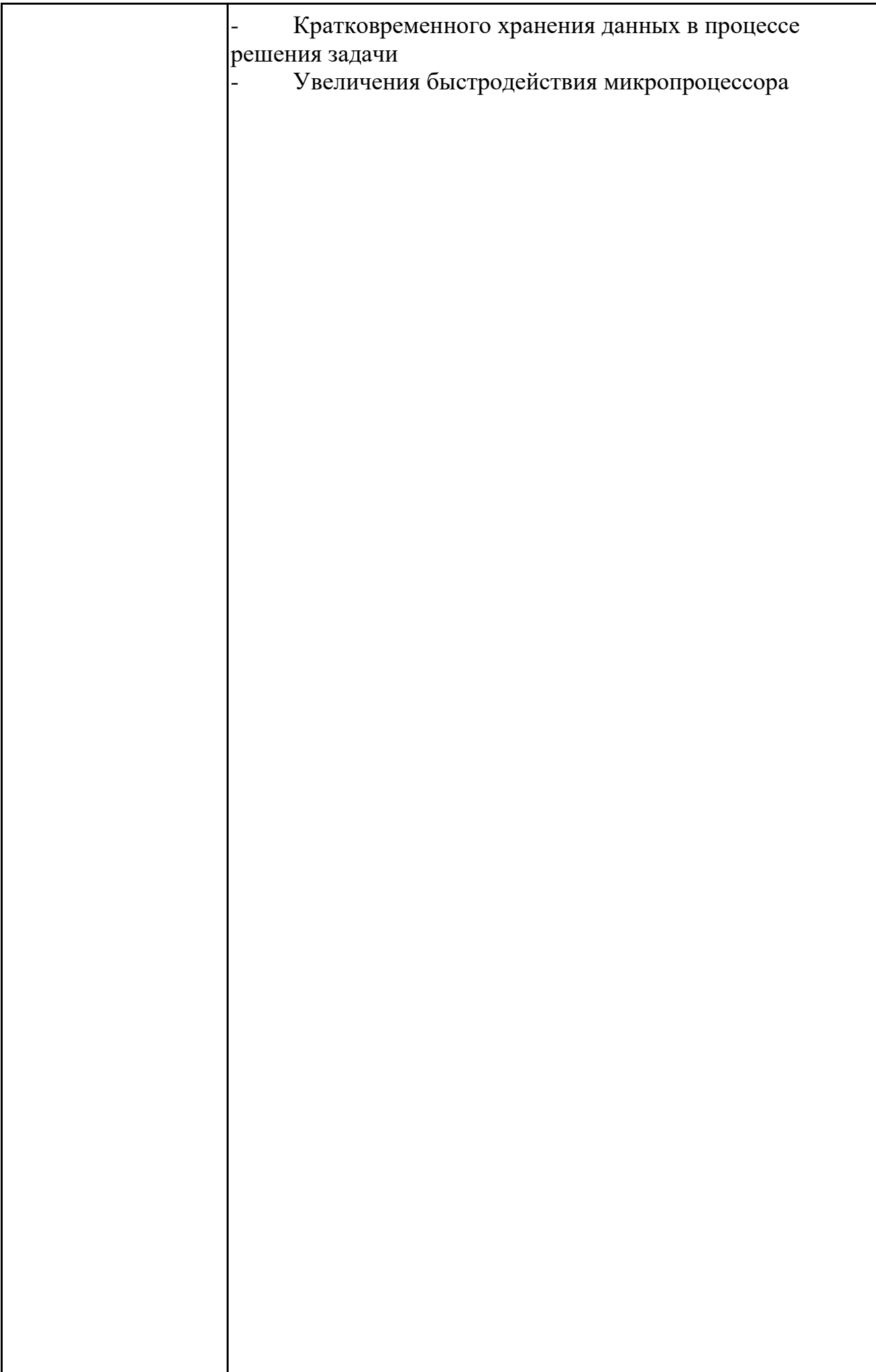

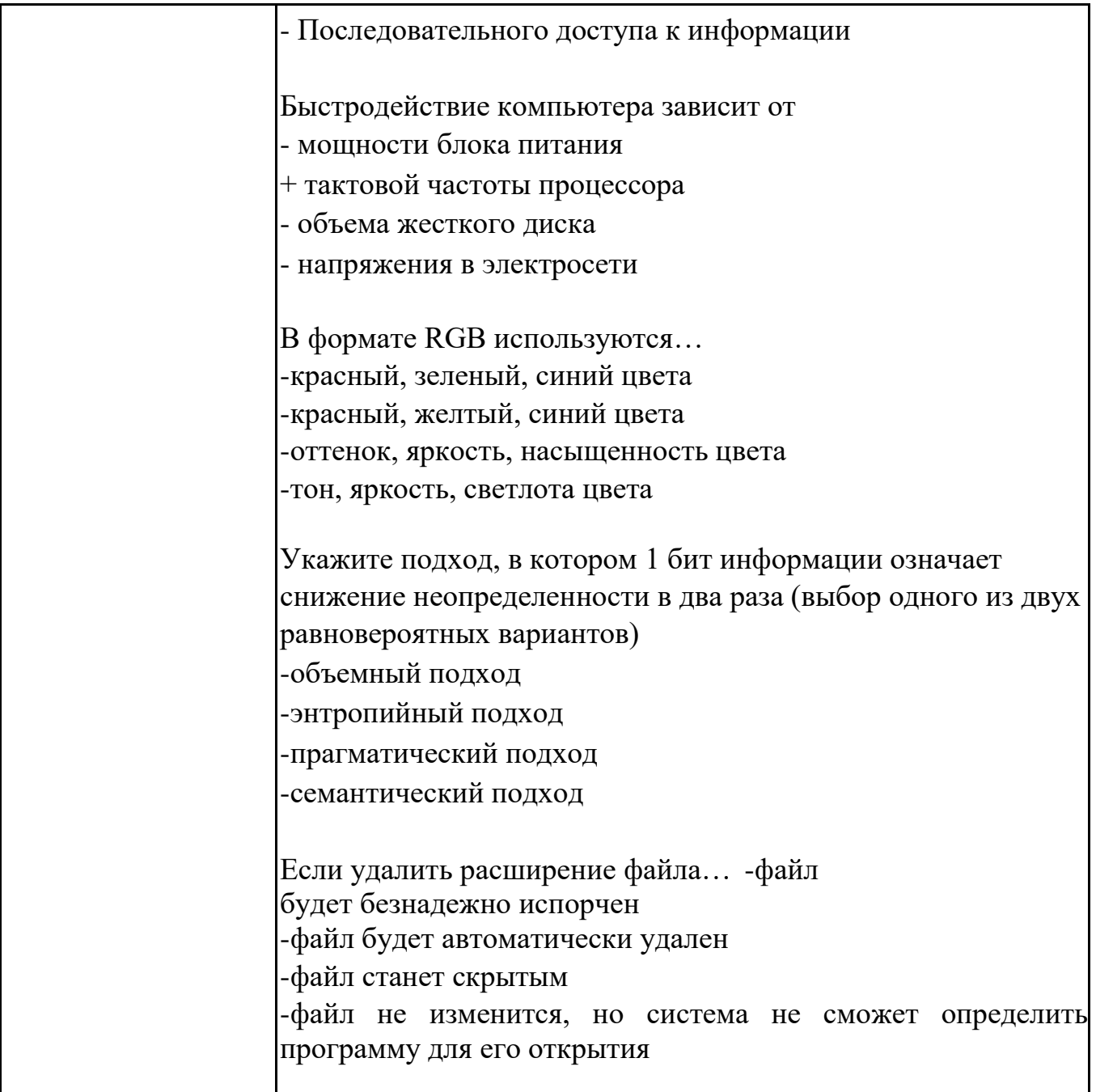

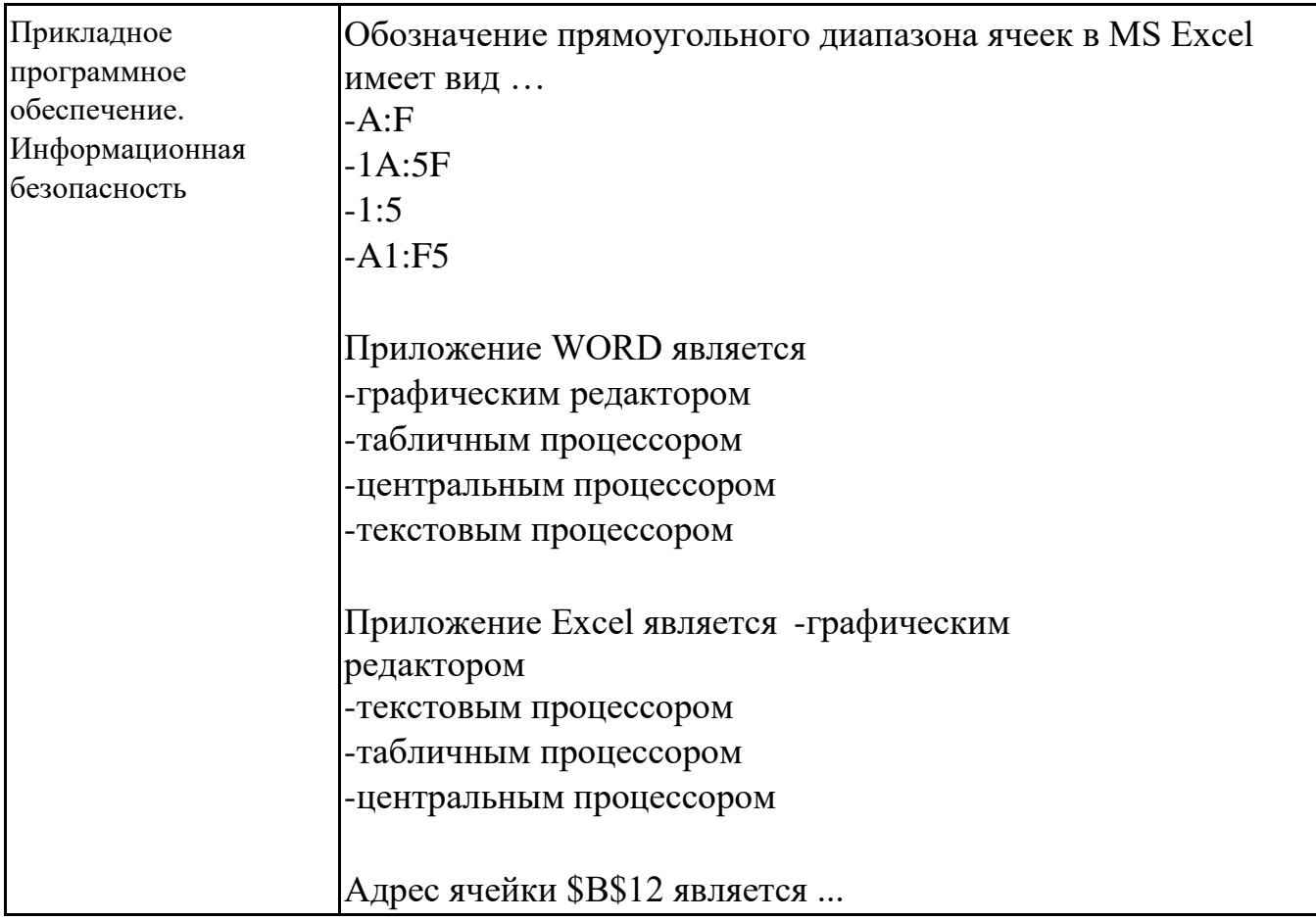

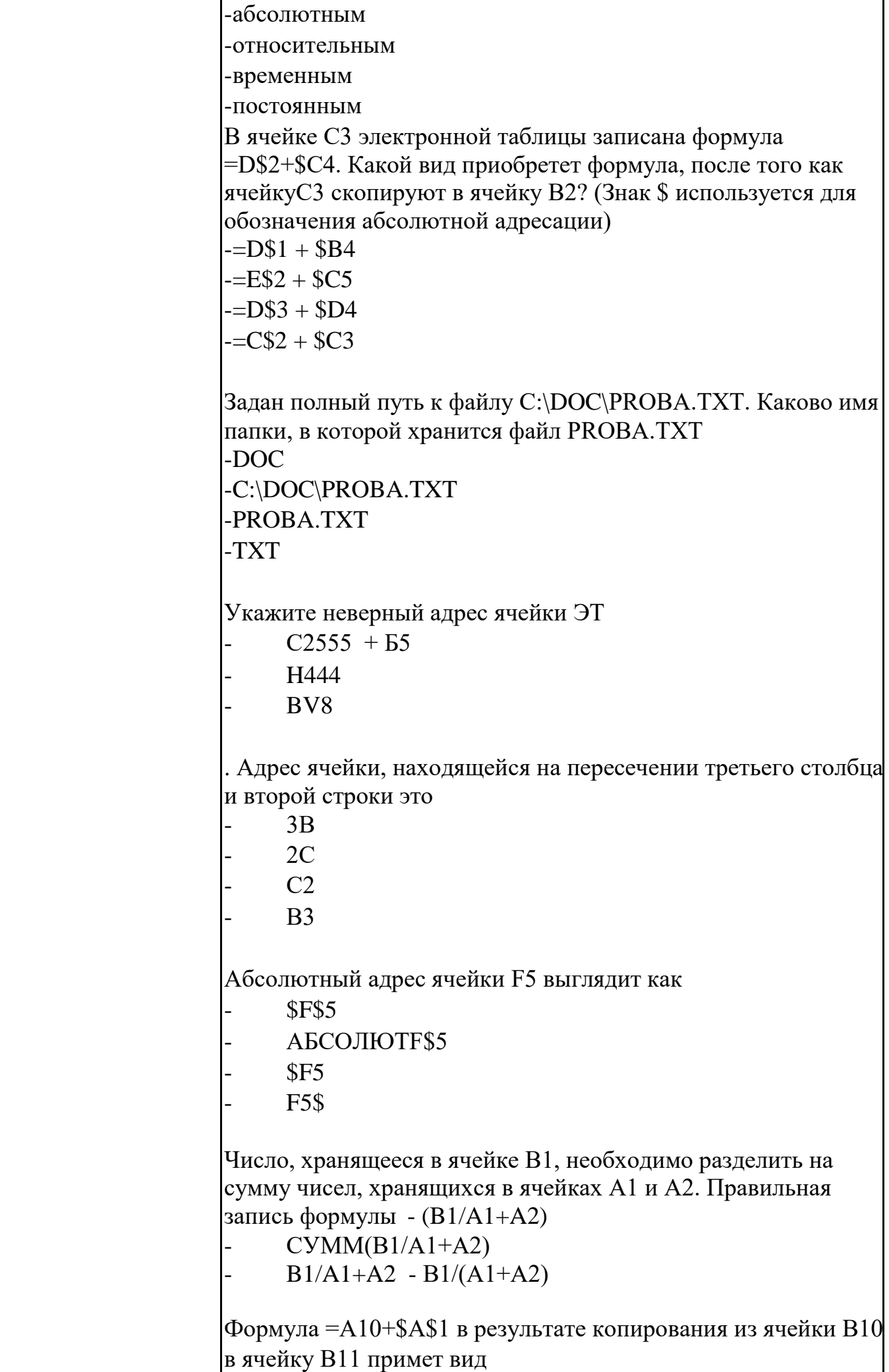

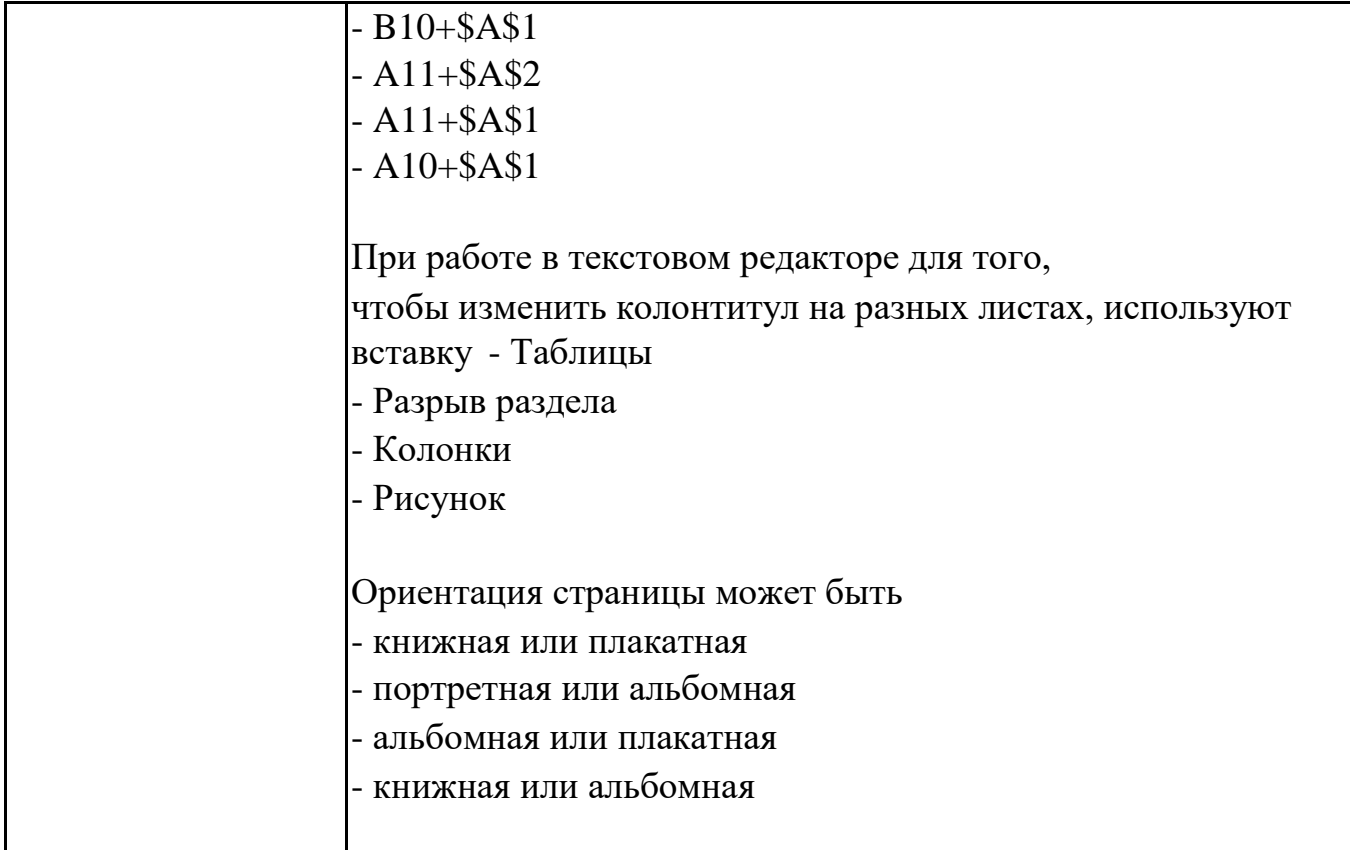

# **Тематика контрольных работ**

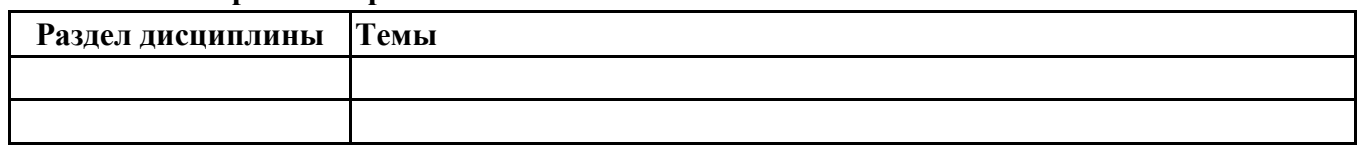

# **6.5. Оценочные материалы для промежуточной аттестации**

# **Фонд вопросов для проведения промежуточного контроля в форме экзамена**

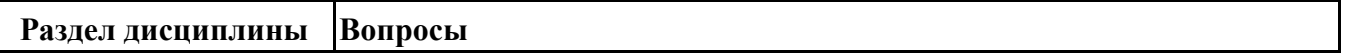

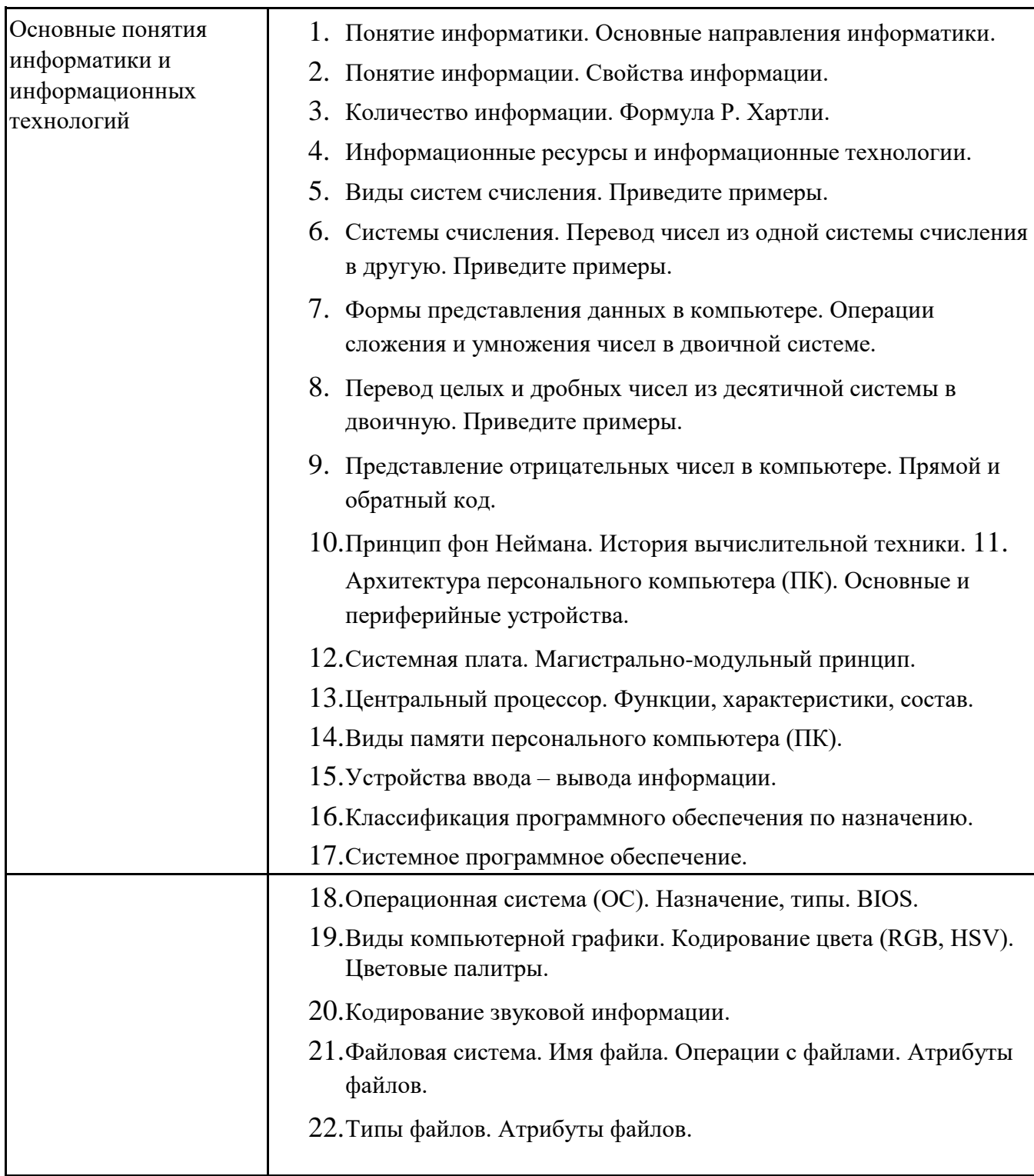

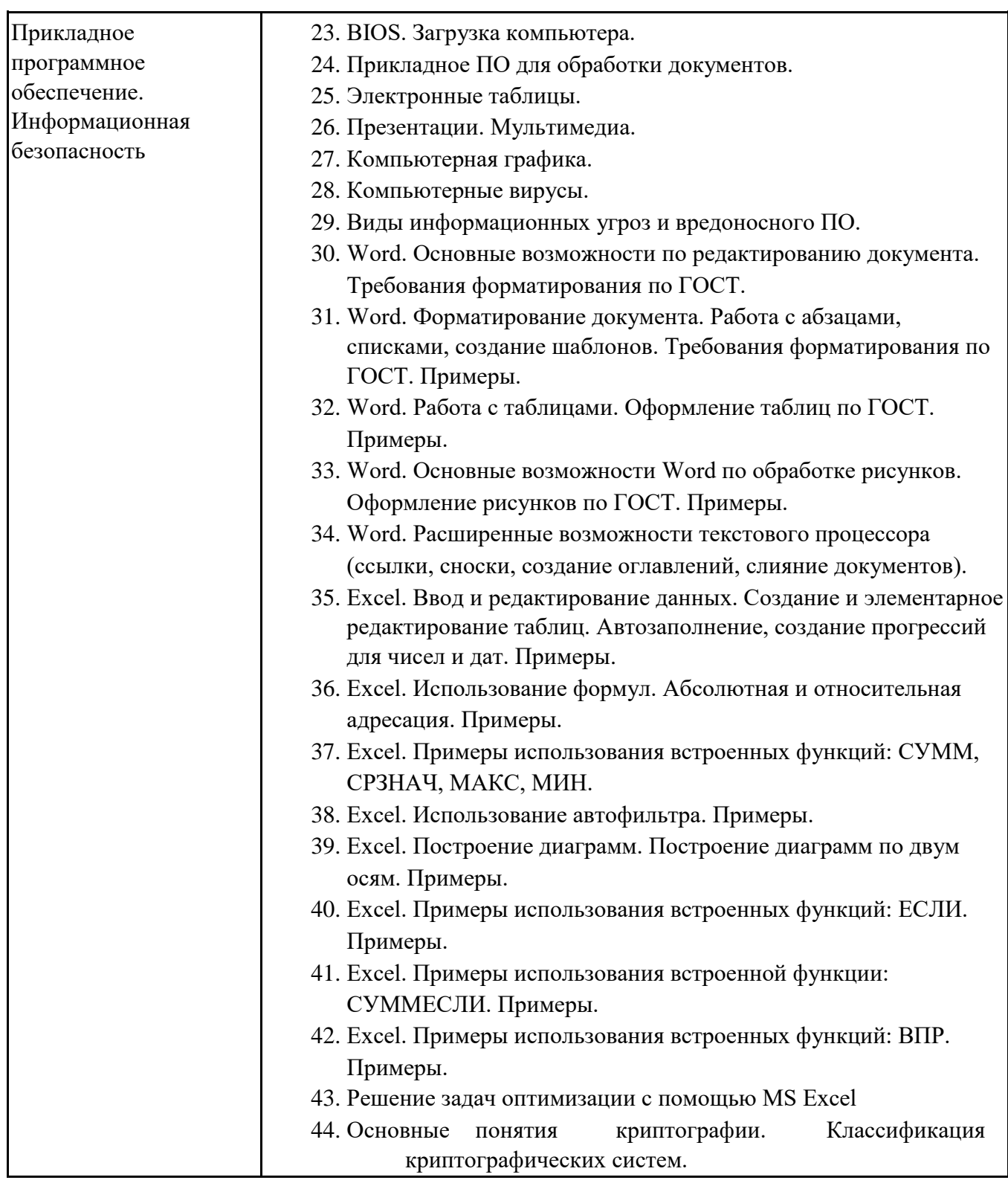

# **6.6. Шкалы и критерии оценивания по формам текущего контроля и промежуточной аттестации**

# **Шкала и критерии оценивания**

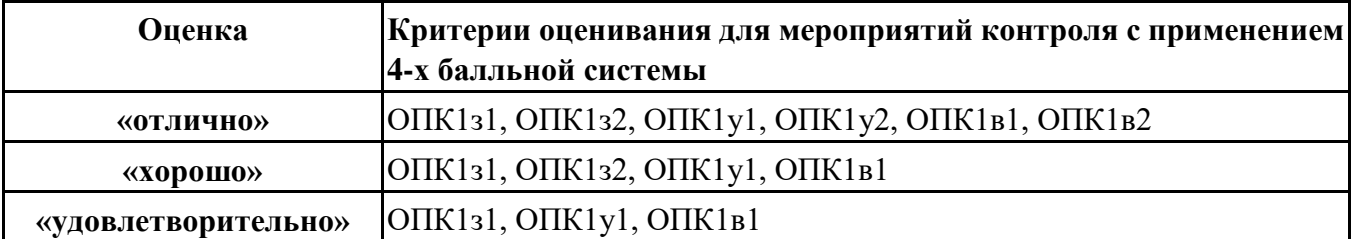